# Aula 03 – Parte 1 Sistemas Operacionais I

#### **Conceitos Básicos**

Prof. Julio Cezar Estrella

jcezar@icmc.usp.br

Material adaptado de

Sarita Mazzini Bruschi

baseados no livro Sistemas Operacionais Modernos de A. Tanenbaum

### Roteiro

- Conceitos Básicos
- Chamadas ao Sistema
- Estrutura de Sistemas Operacionais

### Conceitos Básicos de Sistemas Operacionais

- Principais conceitos:
	- Processo;
	- Memória;
	- Chamadas ao Sistema;

- Processo: chave do SO;
	- Caracterizado por programas em execução;
	- Cada processo possui:
		- Um espaço de endereço;
		- Uma lista de alocação de memória (mínimo, máximo);
		- Um conjunto de registradores (contador de programa);
	- O Sistema Operacional controla todos os processos;

• Estados básicos de um processo:

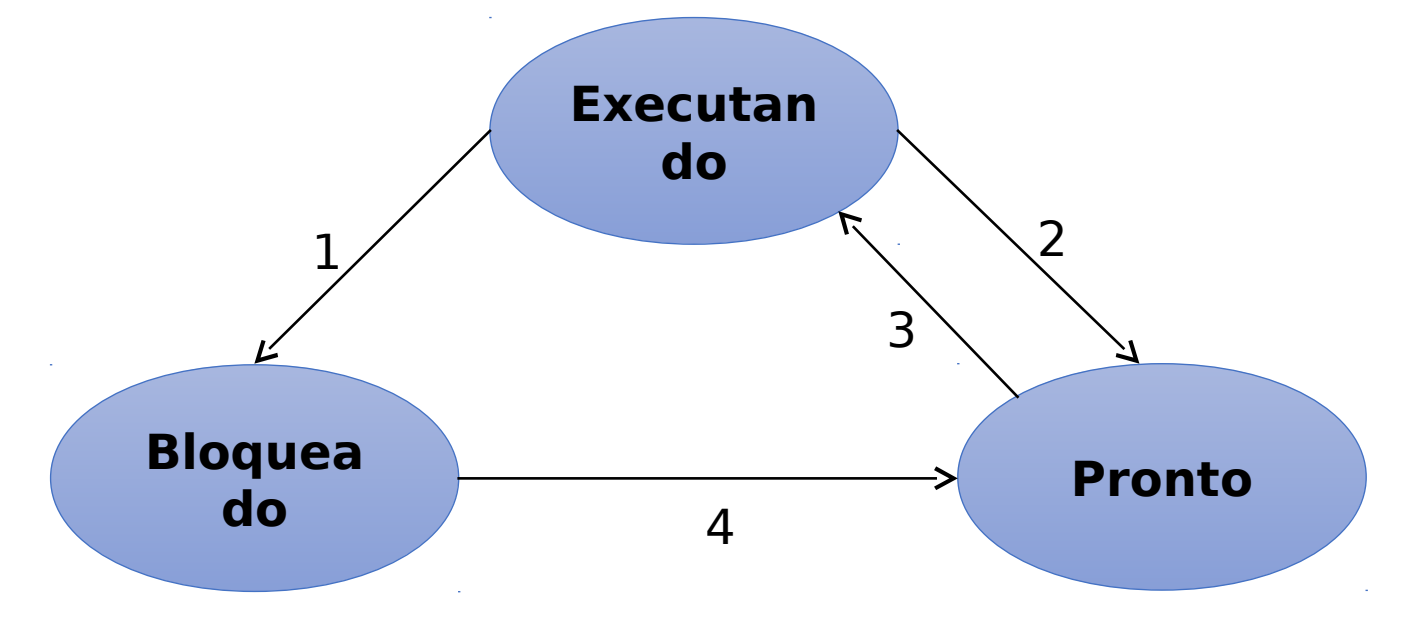

- Ex.: processo bloqueado (suspenso)
	- Quando o SO suspende um processo P1 temporariamente para executar um processo P2, o processo P1 deve ser reiniciado exatamente no mesmo estado no qual estava ao ser suspenso. Para tanto, todas as informações a respeito do processo P1 são armazenadas em uma **tabela de processos** (process table). Essa tabela é um vetor ou uma lista encadeada de estruturas.

- Um processo pode resultar na execução de outros processos, chamados de processos-filhos:
	- Características para a hierarquia de processos:
		- Comunicação (Interação) e Sincronização;
		- Segurança e proteção;
- Escalonadores de processos: processo que escolhe qual será o próximo processo a ser executado;
	- Diversas técnicas para escalonamento de processos;

- Comunicação e sincronismo entre processos solução:
	- Semáforos;
	- Monitores;
	- Instruções especiais em hardware;
	- Troca de mensagens;

## Gerenciamento de Memória

- Gerenciamento elementar (década de 60)
	- Sistema monoprogramado;
	- Sem paginação:
		- Apenas um processo na memória;
		- Acesso a toda a memória;
- Gerenciamento mais avançado (atualidade)
	- Sistema multiprogramado;
	- Mais de um processo na memória;
	- Chaveamento de processos: troca de processos devido a entrada/saída ou por limite de tempo (sistema de tempo compartilhado);

## Gerenciamento de Memória

- Partições Fixas
	- Cada processo é alocado em uma dada partição da memória (pré-definida);
	- Partições são liberadas quando o processo termina;
- Partições Variáveis
	- Memória é alocada de acordo com o tamanho e número de processos;
	- Otimiza o uso da memória;

### Roteiro

- Conceitos Básicos
- Chamadas ao Sistema
- Estrutura de Sistemas Operacionais

### System Calls – Chamadas ao Sistema

- Interface entre o Sistema Operacional e os programas do usuário;
- As chamadas se diferem de SO para SO, no entanto, os conceitos relacionados às chamadas são similares independentemente do SO;
- Apenas uma chamada de sistema pode ser realizada em um instante de tempo (ciclo de relógio) pela CPU;

#### Interfaces de um Sistema **Operacional**

- Interação Usuário SO:
	- **Shell ou Interpretador de comandos**
- Interação Programas SO:
	- **Chamadas ao Sistema**

- **Modos de Acesso**:
	- Modo usuário;
	- Modo *kernel* ou Supervisor ou Núcleo;
- São determinados por um conjunto de bits localizados no registrador de status do processador: PSW (Program Status Word);
	- Por meio desse registrador, o hardware verifica se a instrução pode ou não ser executada pela aplicação;
- Protege o próprio kernel do Sistema Operacional na RAM contra acessos indevidos;

- Modo usuário:
	- Aplicações não têm acesso direto aos recursos da máquina, ou seja, ao hardware;
	- Quando o processador trabalha no modo usuário, a aplicação só pode executar **instruções sem privilégios**, **com um acesso reduzido de instruções**;
	- Por que? Para garantir a **segurança** e a **integridade do sistema**;

- Modo Kernel:
	- Aplicações têm acesso direto aos recursos da máquina, ou seja, ao hardware;
	- **Operações com privilégios**;
	- Quando o processador trabalha no modo kernel, a aplicação tem **acesso ao conjunto total de instruções**;
	- Apenas o SO tem acesso às instruções privilegiadas;

- Se uma aplicação precisa realizar alguma instrução privilegiada, ela realiza uma **chamada ao sistema (system call)**, que altera do modo usuário para o modo kernel;
- Chamadas de sistemas são a **porta de entrada** para o modo Kernel;
	- São a interface entre os programas do usuário no modo usuário e o Sistema Operacional no modo kernel;
	- As chamadas diferem de SO para SO, no entanto, os conceitos relacionados às chamadas são similares independentemente do SO;

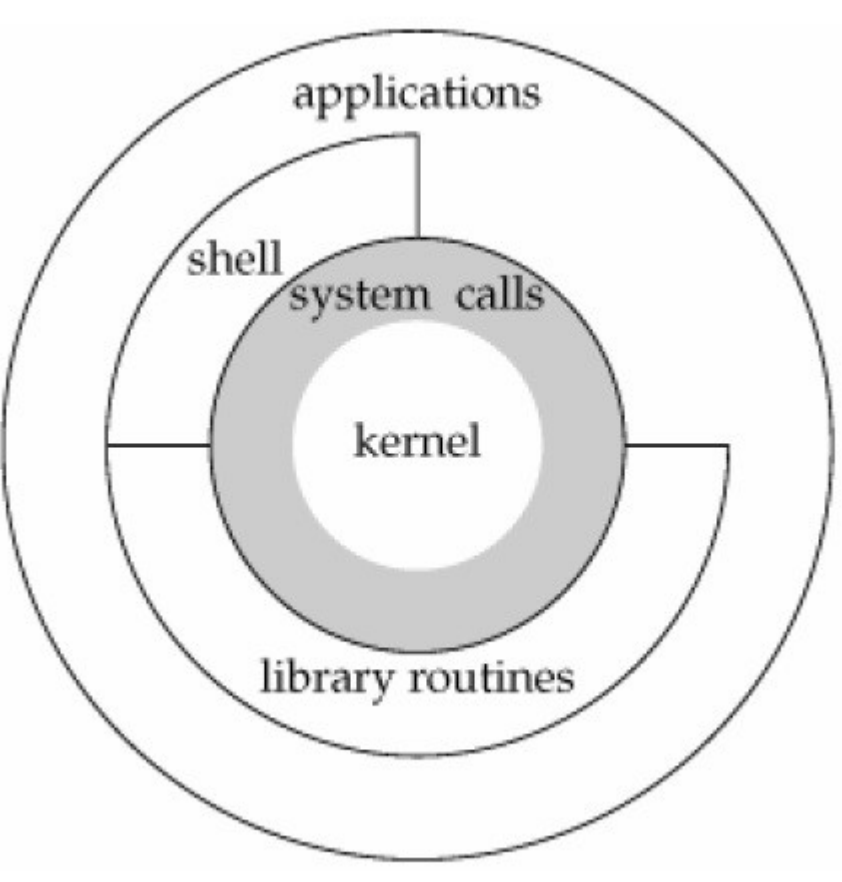

• Fonte: "Advanced Linux Programming" Mark Mitchell, Jeffrey Oldham, e Alex Samuel (http://www.advancedlinuxprogramming.com/)

- **TRAP**: instrução que permite o acesso ao modo kernel;
- Exemplo:

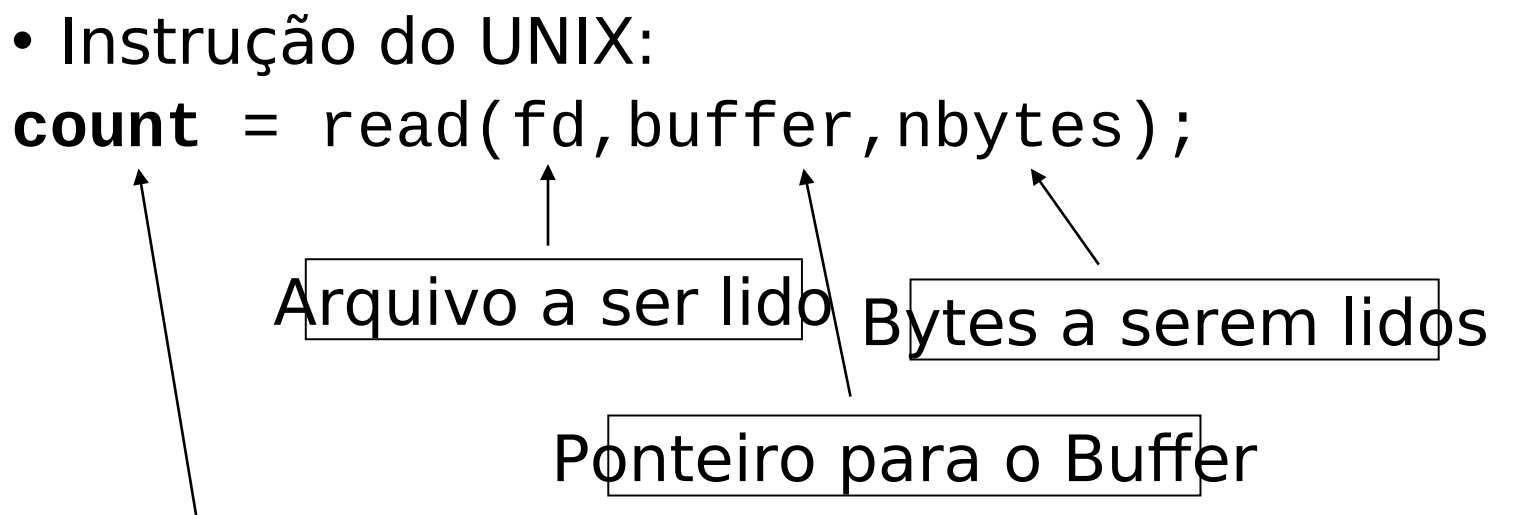

O programa sempre deve checar o retorno da chamada de sistema para saber se algum erro ocorreu!!!

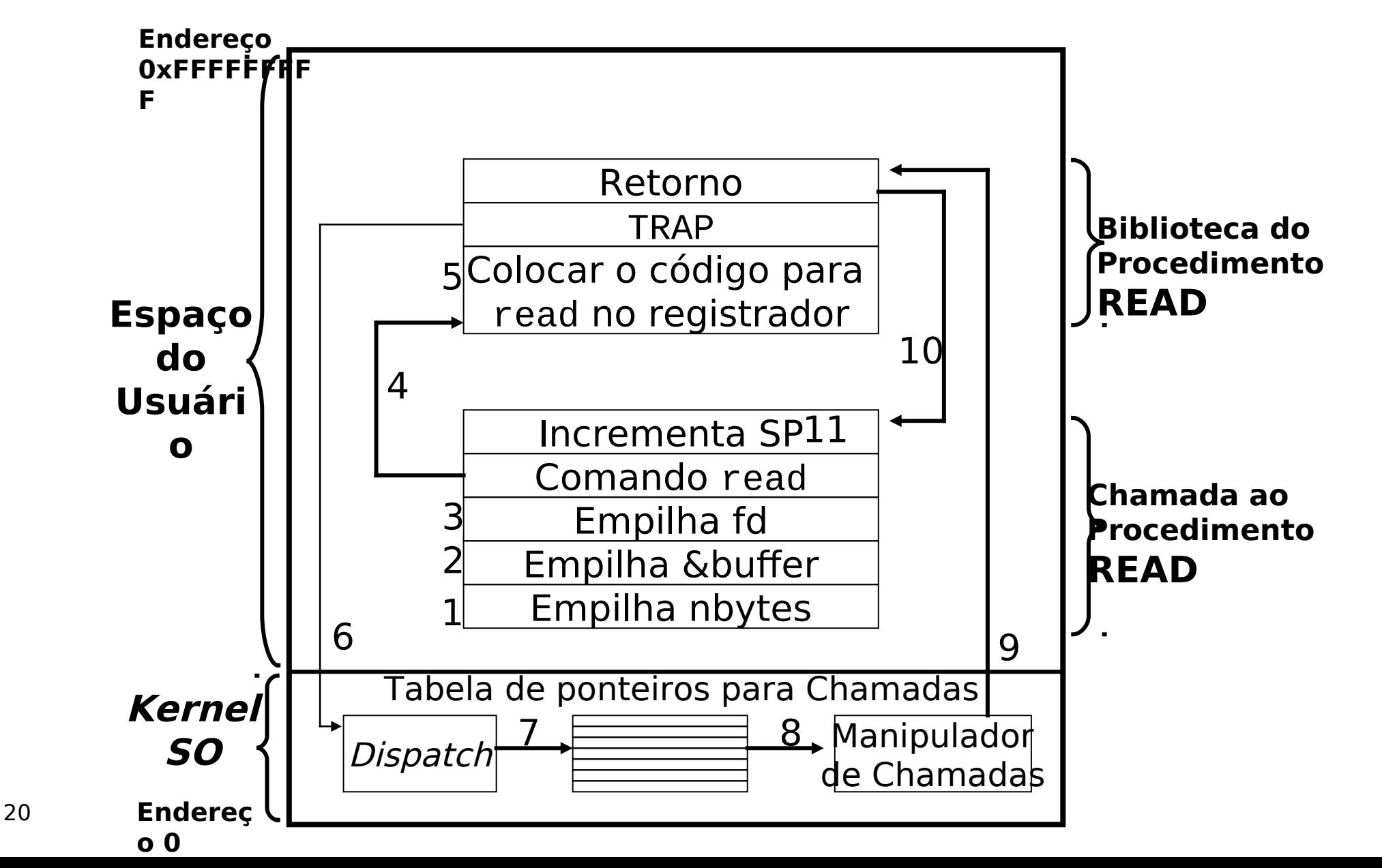

- No Linux, para a arquitetura x86
	- Processo chama uma função da biblioteca libc READ
	- Função da biblioteca coloca o código da chamada do sistema READ no registrador e envia uma interrupção 0x80 para a CPU
	- Nesse momento o código deixa de ser executado em espaço de usuário sendo executado agora no kernel e passa para a rotina de tratamento dessa interrupção que está em /arch/x86/kernel/entry\_32.S
	- Essa rotina checa o código que está no registrador e executa a chamada do sistema

• Exemplo da função getpid

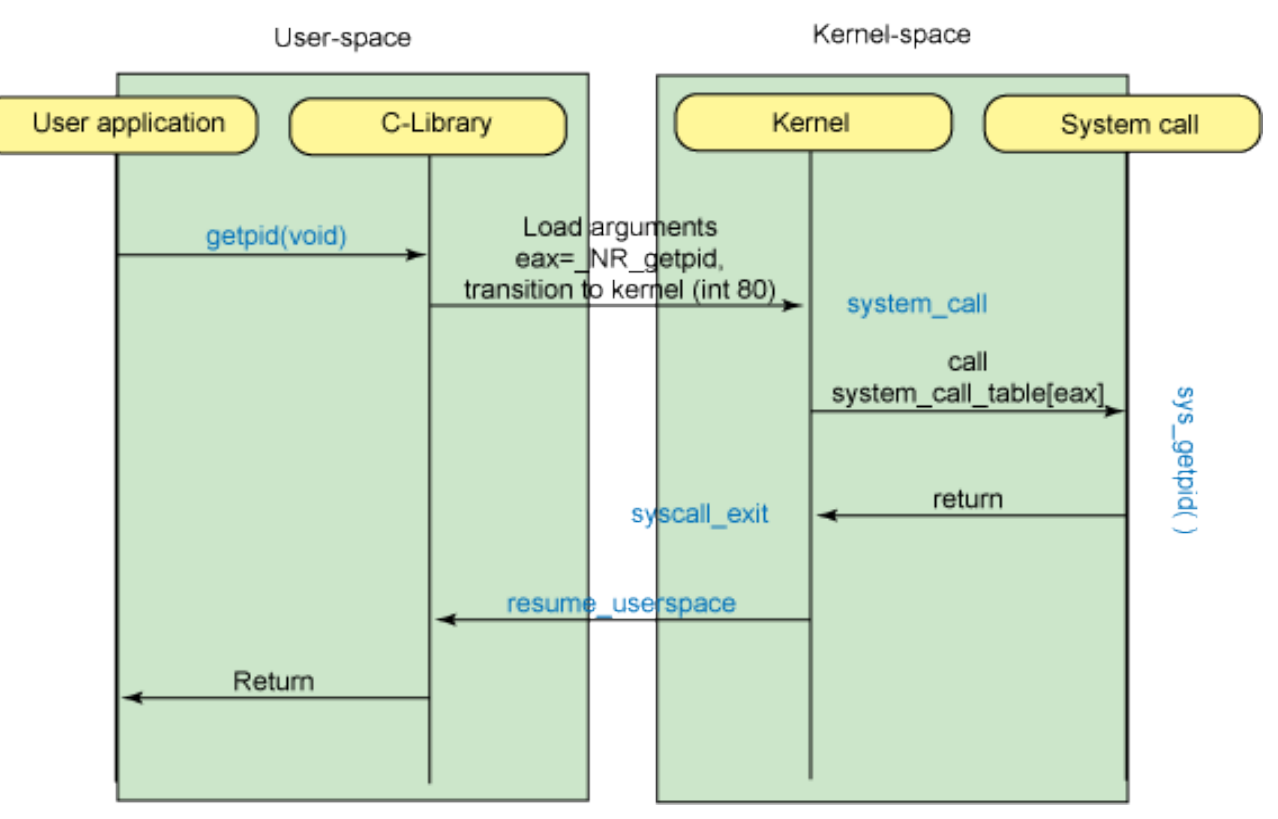

Chamada do Sistema getpid [Fonte: IBM]

- No Pentium 4 e sucessores
	- Não utiliza interrupções
	- Utiliza primitivas SYSCALL/SYSRET (AMD), SYSENTER/SYSEXIT (Intel) para mudar para o modo protegido
	- São instruções otimizadas para realizar chamadas de sistema
	- Também armazena o código da chamada do sistema no registrador

- Exemplos de chamadas da interface:
	- Chamadas para gerenciamento de processos:
		- Fork (CreateProcess WIN32) cria um processo;
		- Outros exemplos no Posix (**P**ortable **O**perating **S**ystem **I**nterface)

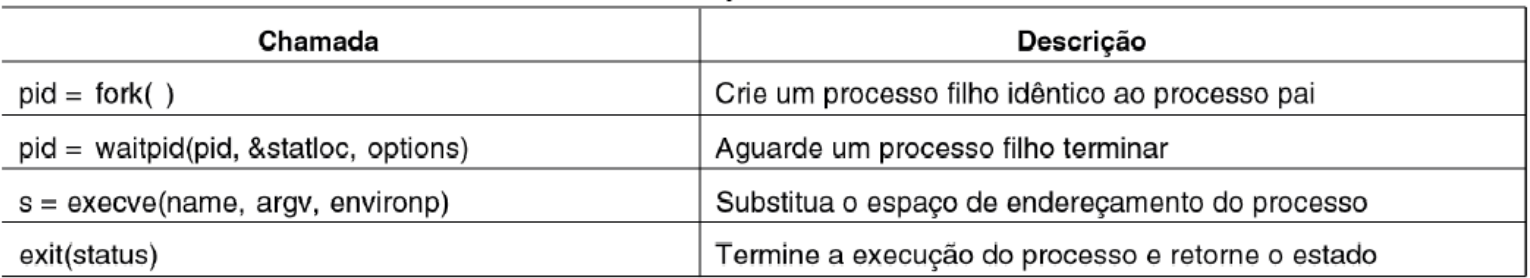

#### Gerenciamento de processos

## Exemplo – fork()

```
#include <stdio.h> 
#include <sys/types.h> 
#include <unistd.h>
```
main()

```
{
```

```
int pid;
pid=fork();
if ( pid < 0 ) { fprintf(stderr,"erro\n"); exit(1); }
if ( 0 == pid )
            printf("FILHO: \t id is %d, pid (valor)is %d\n",getpid(), pid);
else
            printf("PAI: \t id is %d, pid (filho)is %d\n", getpid(), pid);
/* este comando executado duas vezes..*/
system("date");
```
}

## Exemplo – execve()

#include <unistd.h> #include <stdio.h> #include <stdlib.h>

int main(void)

{

```
char *args[ ] = {''/bin/ls", NULL};if (execve("/bin/ls", args, NULL) == -1) {
           perror("execve");
           exit(EXIT_FAILURE);
}
```

```
puts("não deveria ter chegado até aqui");
exit(EXIT_SUCCESS);
```
26

}

## $Exemplo - fork() + execve()$

#include <unistd.h> #include <stdio.h> #include <stdlib.h> #include <sys/types.h> #include <sys/wait.h>

```
int main (int argc, char *argv[], char *envp[])
{
  int retval ;
```

```
 printf ("Ola, sou o processo %5d\n", getpid()) ;
```

```
retval = fork () ;
```
 printf ("[retval: %5d] sou %5d, filho de %5d\n", retval, getpid(), getppid()) ;

```
if ( retval < 0 )
 {
      perror ("Erro: ") ;
     exit (1) ;
    }
   else 
    if ( retval > 0 )
        wait (0) ;
      else
\overline{\mathcal{A}} execve ("/bin/date", argv, envp) ;
        perror ("Erro") ;
      }
```

```
 printf ("Tchau de %5d!\n", getpid()) ;
```

```
 exit (0) ;
```
}

27

- Exemplos de chamadas da interface :
	- Chamadas para gerenciamento de diretórios:
		- Mount monta um diretório;
	- Chamadas para gerenciamento de arquivos:
		- Close (CloseHandle WIN32) fechar um arquivo;
	- Outros exemplos no Posix

| Chamada                          | Descrição                                          |
|----------------------------------|----------------------------------------------------|
| $s = m$ kdir(name, mode)         | Crie um novo diretório                             |
| $s = r$ mdir(name)               | Remova um diretório vazio                          |
| $s =$ link(name1, name2)         | Crie uma nova entrada, name2, apontando para name1 |
| $s =$ unlink(name)               | Remova uma entrada de diretório                    |
| $s =$ mount(special, name, flag) | Monte um sistema de arquivo                        |
| $s =$ umount(special)            | Desmonte um sistema de arquivo                     |

Gerenciamento do sistema de diretório e arquivo

- Exemplos de chamadas da interface :
	- Outros tipos de chamadas:
		- Chmod: modifica permissões;
	- Outros exemplos no Posix

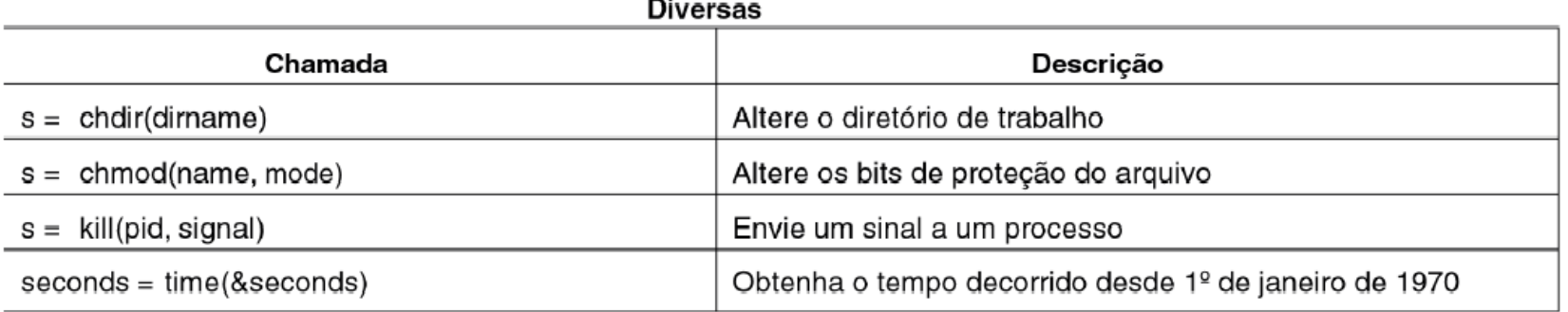

- Chamadas da interface: Unix x Windows:
	- **Unix**
		- Chamadas da interface muito semelhantes às chamadas ao sistema
		- Aproximadamente 100 chamadas a procedimentos
	- **Windows**
		- Chamadas da interface totalmente diferente das chamadas ao sistema
		- APIWin32 (Application Program Interface)
			- Padrão de acesso ao sistema operacional
			- Facilita a compatibilidade
			- Possui milhares de procedimentos

• Exemplos de chamadas da interface: Unix e API Win32

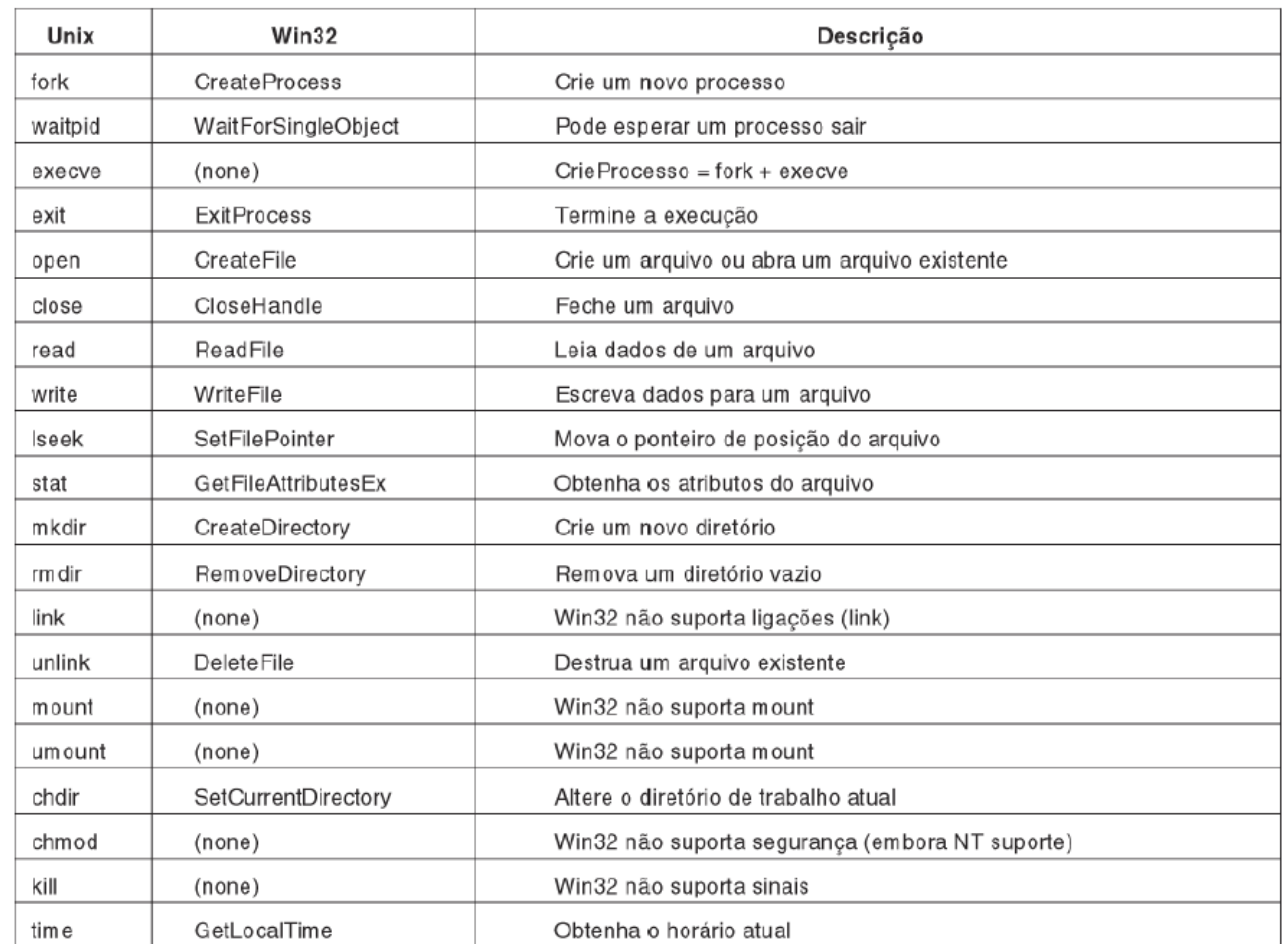